SampleID GGS\_ID1 GGS\_ID2 ui run t\_name

l\_name run\_descp

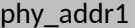

phy\_addr2 phy\_city phy\_state phy\_zip

ui\_addr1 ui\_city ui\_state ui\_zip min\_emp max\_emp